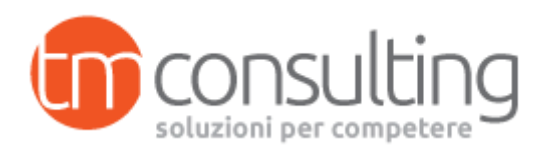

# **Titolo del corso: POWER POINT - PRESENTAZIONI - Le conoscenze base per essere operativi**

**Il corso Power Point Presentazioni** approfondisce gli aspetti e funzionalità di Base di Microsoft Power Point che consentono all'utente di produrre presentazioni che possano contenere effetti grafici, diagrammi, immagini ed animazioni.

Il candidato deve essere in grado di:

- Lavorare con le presentazioni e salvarle in formati di file diversi.
- Scegliere le funzionalità disponibili per migliorare la produttività, quali la Guida in linea.
- Comprendere i diversi tipi di viste per le presentazioni e quando utilizzarli, scegliere diversi layout e disegni e modificare le diapositive.
- Inserire, modificare e formattare il testo nelle presentazioni. Riconoscere le metodologie corrette assegnando titoli univoci alle diapositive.
- Scegliere, creare e formattare grafici per trasmettere informazioni in modo significativo.
- Inserire e modificare figure, immagini e disegni.
- Applicare effetti di animazione e transizioni alle presentazioni; controllare e correggere il contenuto di una presentazione prima della stampa finale e della presentazione al pubblico.

# **Durata complessiva corso:** 16 ore

#### **Articolazione del percorso: Modulo 1: Introduzione a PowerPoint**

# **Durata: 2 ore**

- − Ambiente di lavoro e comandi principali
- − Gestire i file di PowerPoint
- − Diversi metodi per visualizzare una presentazione

# **Modulo2: Pianificare la presentazione**

#### **Durata: 2 ore**

- − Scegliere e modificare il layout
- − Utilizzare lo Schema diapositiva ed i modelli di presentazione
- − Utilizzare la Diapositiva Sommario

# **Modulo3: Testo delle presentazioni**

#### **Durata: 2 ore**

- − Formattare caratteri e paragrafi
- − Elenchi puntati
- − Modificare il piè di pagina di una diapositiva

# **Modulo4: Arricchire le presentazioni**

# **Durata: 4 ore**

- − Inserire note e creare stampati
- − Inserire immagini

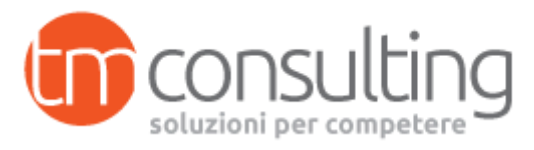

− Inserimento di grafici, tabelle e organigrammi

# **Modulo 5: Animare la presentazione**

#### **Durata: 4 ore**

− Creare diapositive animate e con effetti di transizione

# **Modulo 6: Stampa della presentazione**

## **Durata: 2 ore**

- − Impostare le diapositive per la stampa
- − Soluzioni di stampa
- − Esercitazioni
- − Test Finale

# **Destinatari:**

- − Coloro che non hanno mai utilizzato Power Point
- − Coloro che presentano lacune nelle operazioni Base
- − Coloro che vogliono consolidare le nozioni fondamentali
- − Chi vuole acquisire le competenze per superare il Modulo ECDL 6 per il conseguimento della Patente Europea del computer.

## **Materiale Didattico:**

Chiave USB riportante le dispense del corso.

Se richiesta, copia del registro del corso di formazione con indicato l'oggetto del corso, gli argomenti trattati, la durata del corso, la data di svolgimento e la firma dei partecipanti.

#### **Risorse impiegate:**

Docente in possesso di consolidata esperienza in qualità di formatore in ambito informatico. A disposizione dell'utenza personale di segreteria e di tutoraggio.

#### **Modalità organizzative/logistiche:**

Il corso si terrà presso la sede dell'ente accreditato a Milano, in Via Guido Capelli 12 (Zona Greco Bicocca) **previo raggiungimento del numero minimo di partecipanti.**

Orari: 9.00/13.00 - 14.00/18.00.

**Si prega di consultare il calendario dei corsi in partenza sul sito [www.tiemmeconsulting.com](http://www.tiemmeconsulting.com/)**

L'aula ha una capienza di 25 persone; prevede 25 sedie a ribaltina, pc e videoproiettore, lavagna a fogli mobili. Acqua e caffè a disposizione dell'utenza.

L'aula è accessibile ai soggetti diversamente abili.

Per i corsi aziendali, l'intervento potrà essere erogato presso la sede aziendale, in aula conforme ai requisiti D.lgs.81/08.

#### **Metodologie formative:**

Dopo una breve introduzione teorica ogni lezione prevede lo svolgimento, sotto la guida del docente, di esercizi pratici e simulazioni in funzione dell'eventuale esame relativo al Modulo ECDL 4.

# **Criteri e modalità di valutazione dell'apprendimento:**

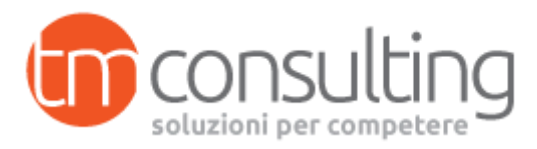

La prova consisterà in un test a risposta multipla (dalle 20 alle 30 domande) e prevederà l'attribuzione di 1 punto per ogni risposta esatta e una prova pratica.

### **Certificazione**

Al termine del corso verrà rilasciato un attestato di frequenza.

### **Costi e Modalità d 'iscrizione:**

**€ 300.00 + IVA** da saldare contestualmente all'avvio del percorso.

Per iscriversi, inviare mail a *info@tiemmeconsulting.com* o tramite il form "contattaci" presente sul sito e richiedere la scheda di iscrizione da inviare compilata e firmata;qualora venga raggiunto il numero minimo di partecipanti, verrete ricontattati per il saldo della quota e la conferma del calendario.

#### **Per corsi aziendali, è possibile richiedere un'offerta personalizzata.**

Finanziamenti per le aziende: è possibile valutare la possibilità di finanziare il percorso attraverso i finanziamenti dei Fondi Paritetici Interprofessionali per la formazione continua o Fondi Regionali.